## **cdt - Evolution #9088**

# **Changer l'emplacement de stockage des PJ**

30/09/2014 09:32 - Arnaud FORNEROT

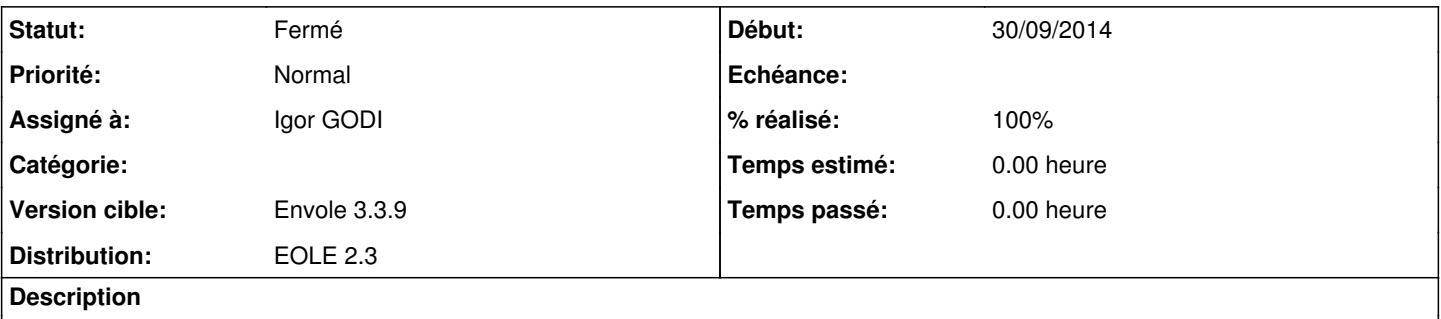

Faire un lien symbolique des PJ présente dans l'arbo de CDT vers un répertoire dans /home/www-data via lien symbolique Attention il y a de l'existant, il faudra donc tester l'existance ou non du lien symbolique. S'il n'existe pas de créer le rep dans /homme/www-data et déplacer le contenu Supprimer le rep sous /cdt pour créer le lien symbolique

#### **Historique**

#### **#1 - 01/10/2014 11:20 - Igor GODI**

- *Statut changé de Nouveau à Accepté*
- *Assigné à mis à Igor GODI*
- *Version cible changé de Envole 3.3.10 à Envole 3.3.9*
- *% réalisé changé de 0 à 80*

Réalisation du script et intégration dans le dépot

## **#2 - 01/10/2014 14:48 - Igor GODI**

*- % réalisé changé de 80 à 90*

Tests locaux OK, attentes de tests par ac-reunion

## **#3 - 02/10/2014 14:14 - Arnaud FORNEROT**

- *Statut changé de Accepté à Résolu*
- *% réalisé changé de 90 à 100*

### **#4 - 28/10/2014 14:28 - Arnaud FORNEROT**

*- Statut changé de Résolu à Fermé*